## upDATE 2023

**Checklisten – regelmäßige Aufgaben in VR-Control effizient abarbeiten**

Köln, 04.05 2023 Michelle Dietrich, parcIT GmbH

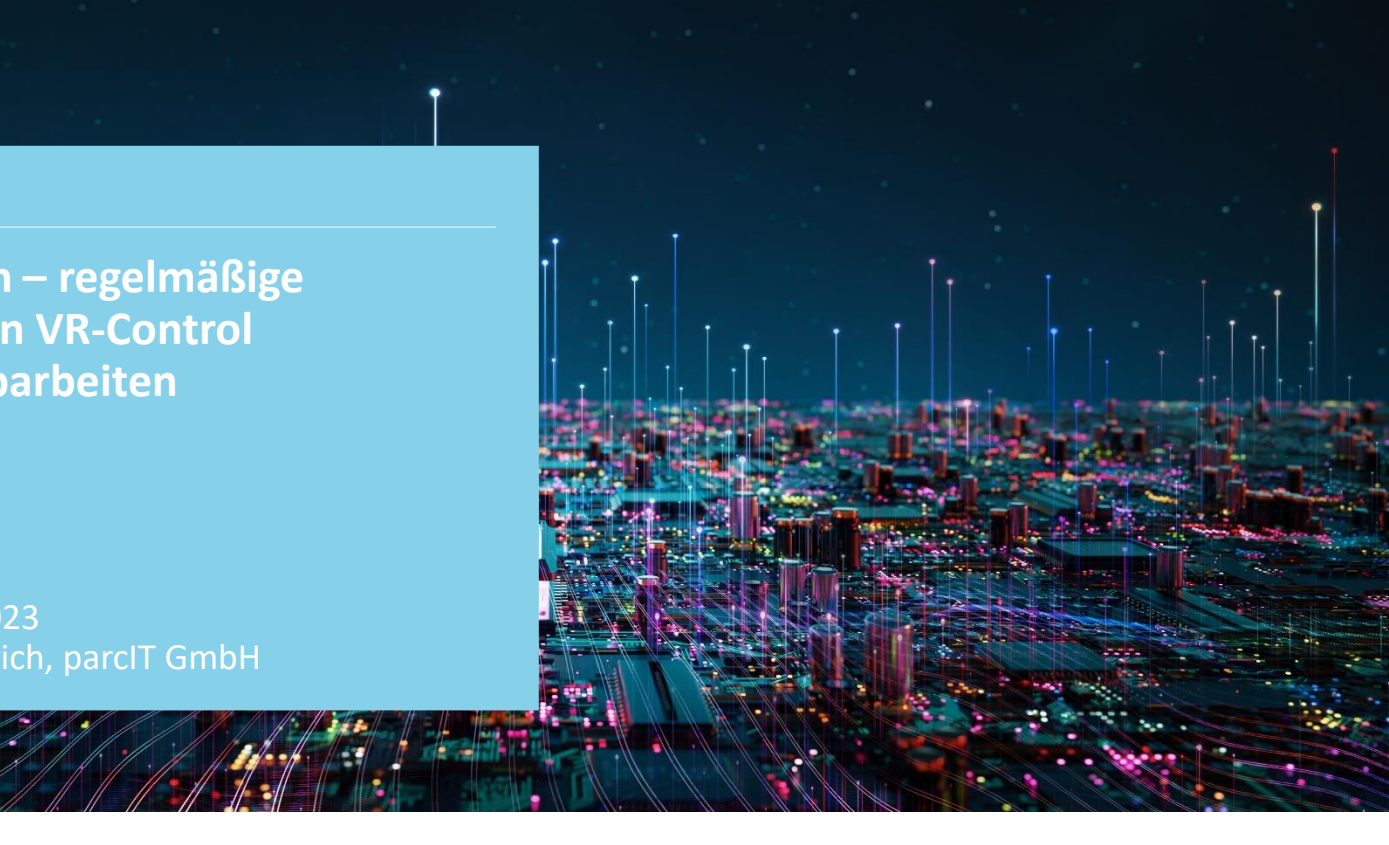

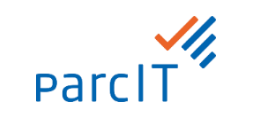

## **Bedienkonzept Implementierung**

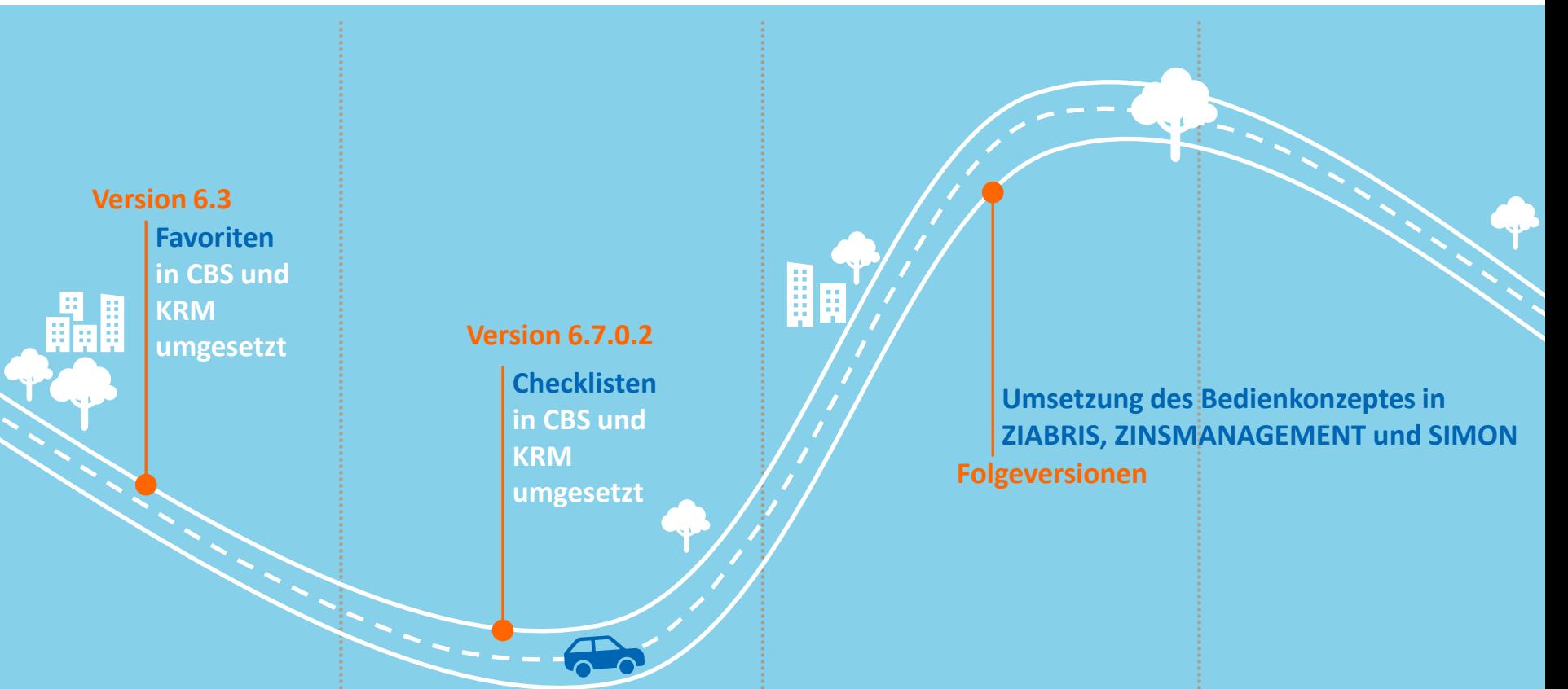

## **Bedienkonzept Favoriten & Checklisten**

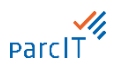

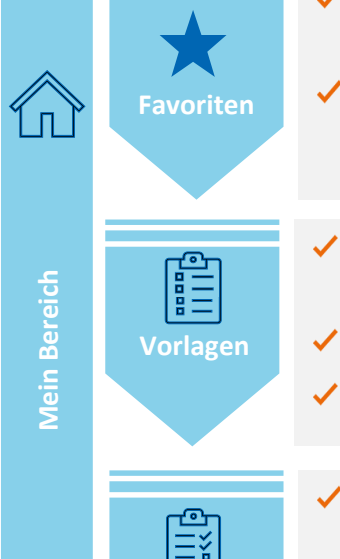

- $\blacktriangledown$  Basis für die Nutzung der Checklisten sind die seit der Version 6.3 implementierten Favoriten, die einen schnellen Zugriff auf die benötigten Masken ermöglichen
- Auswertungen können auch als Vorgang gespeichert werden und enthalten dann die vorgegebene Parametrisierung (z.B. Datenfilter, etc.) als Kontext

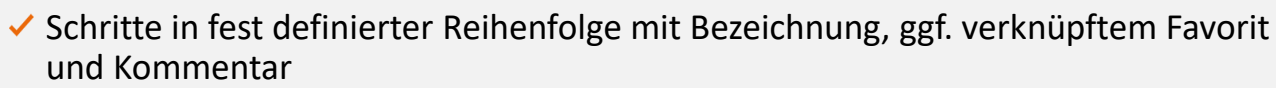

- $\vee$  Mehrnutzerbetrieb durch Veröffentlichen von Vorlagen möglich
- $\vee$  Programmübergreifend

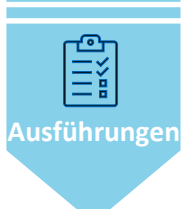

- ◆ Auf Basis einer Vorlage können beliebig viele Ausführungen zur Abarbeitung angelegt werden
- $\checkmark$  Schritte können zügig nacheinander durchgeführt, abgehakt und kommentiert werden
- $\vee$  Da weiter machen, wo man beim letzten Mal aufgehört hat

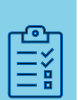

## Vielen Dank für Ihre Aufmerksamkeit.

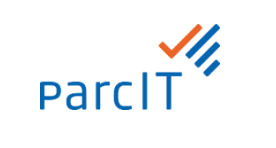